## お使いになる前にご確認ください!

ームッ。<br>C 中(M) コンピュータに損害を与える可能性があるマクロを実行す|<br>|る前に警告します。

C 低(L) (推奨しません) コンピュータに損害を与える場合があるマ<br>クロを実行する前に警告しません。 ウイルス検索プログラムがイン<br>ストールされているか、すべてのドキュメントが安全であると確認し<br>た場合のみ設定してください。

**OK キャンセル** 

-<br>ウイルス検索プログラムがインストールされました。

 本システムはマイクロソフト エクセルにて作成しています。本システムを終了すると、 他のエクセルファイルもそのまま終了してしまいますので、本システムを利用する前に 必ず起動中のエクセルファイルを保存してからお使いください。

 また、当システムはマクロを使用しています。 。<br>マクロのセキュリティレベルが「高」に設定されている場合、以下のメッセージが出ます。

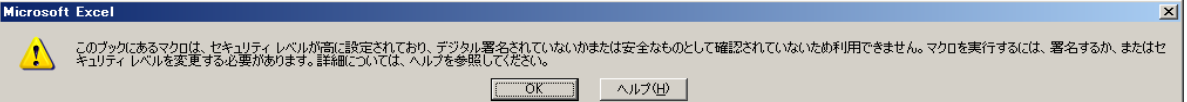

## 上記メッセージが表示された場合、セキュリティレベルを「中」に設定してご利用ください。 ※当システムのマクロによるウィルス感染の心配はありません。

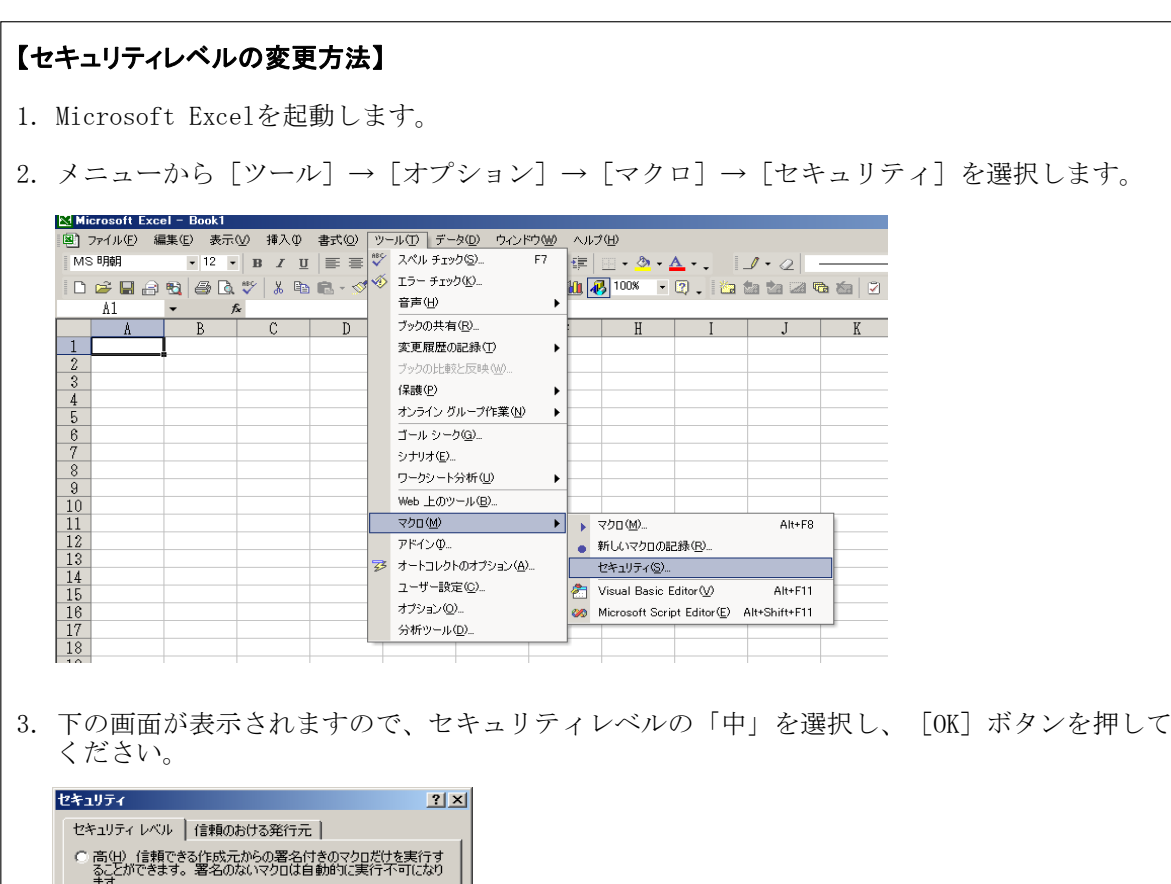